$,$  tushu007.com

## <<After Effects CS5 >>

<<After Effects CS5

- 13 ISBN 9787115276636
- 10 ISBN 7115276633

出版时间:2012-5

页数:276

PDF

更多资源请访问:http://www.tushu007.com

## <<After Effects CS5 >>

 ${\bf After \: Effects \: CS5} \tag{After Effects \: CS5}$ 

effects<br>
and After Effects

ーンの After After

Effects入门知识、图层的应用、制作遮罩动画、应用时间线制作特效、创建文字、应用特效、跟踪与

 $,$  tushu007.com

## $,$  tushu007.com

# <<After Effects CS5 >>

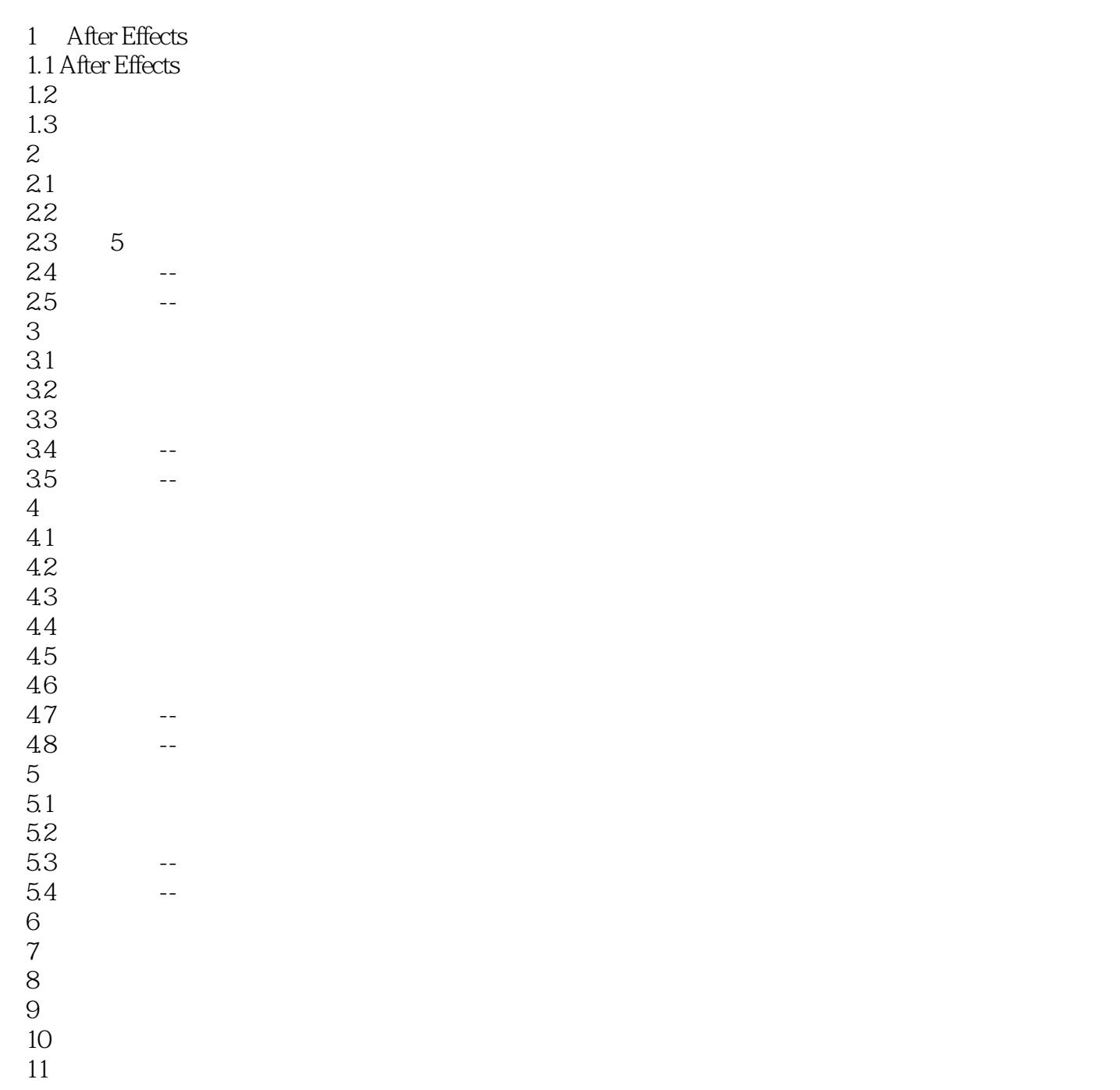

# , tushu007.com

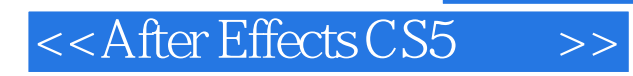

本站所提供下载的PDF图书仅提供预览和简介,请支持正版图书。

更多资源请访问:http://www.tushu007.com